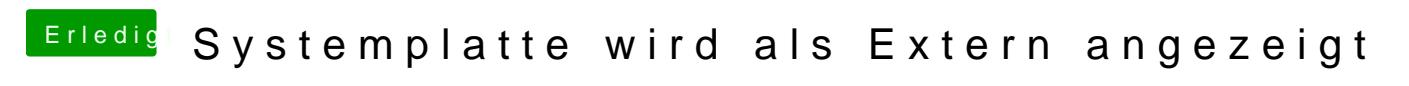

Beitrag von derHackfan vom 27. Dezember 2019, 22:38

Dafür gibt es einen Quirks Haken.